## **2.1.5) Sensori climatici**

La centrale gestisce sensori climatici via radio tipo "VOLO S RADIO" (fino ad un massimo di 3). La memorizzazione di un sensore "VOLO S RADIO" avviene come un normale trasmettitore: seguire la procedura di tab. "A2". I livelli di intervento devono essere programmati direttamente sul sensore "VOLO S RADIO".

L'intervento prioritario è quello del vento, seguono pioggia e sole, per i dettagli fare riferimento al manuale di "VOLO S RADIO".

**un intervento dell'anemometro provoca un comando equi-! valente al tasto** ▲ **dei trasmettitori**

## **3) Programmazione**

Ogni trasmettitore o radio-sensore viene riconosciuto dalla centrale attraverso un "codice" diverso da ogni altro trasmettitore, è necessaria quindi una fase di "memorizzazione" attraverso la quale si predispone la centrale a riconoscere ogni singolo trasmettitore.

**• Tutte le sequenze di memorizzazione sono a tempo, cioè ! devono essere eseguite entro i limiti di tempo previsti.**

- **• Con trasmettitori che prevedono più "gruppi", prima di procedere alla memorizzazione occorre scegliere il gruppo al quale associare la centrale.**
- **• La programmazione via radio può avvenire in tutte le centrali che si trovano nel raggio della portata del trasmettitore; è quindi opportuno tenere alimentata solo quella interessata all'operazione.**

Quando la memoria non contiene nessun trasmettitore si può precedere all'inserimento del primo con la seguente modalità:

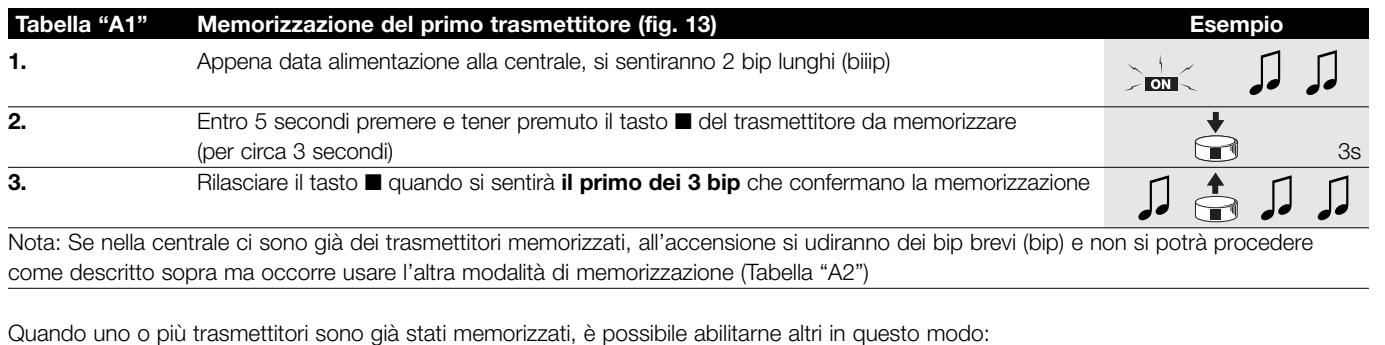

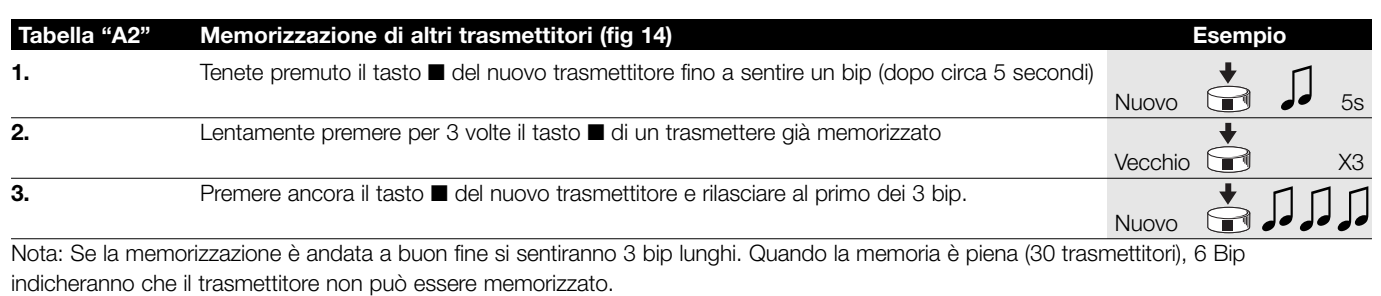

Se dovesse rendersi necessario cancellare la memoria della centrale, si può eseguire questa procedura.

• con un trasmettitore non memorizzato iniziando dal punto A.

**La cancellazione della memoria è possibile:**

## **Si possono cancellare:**

• solo i trasmettitori, terminando al punto 4

- tutti i dati (trasmettitori e programmazione del tempo lavoro), completando la procedura fino al punto 5.
- con uno già memorizzato iniziando la procedura dal punto N°1

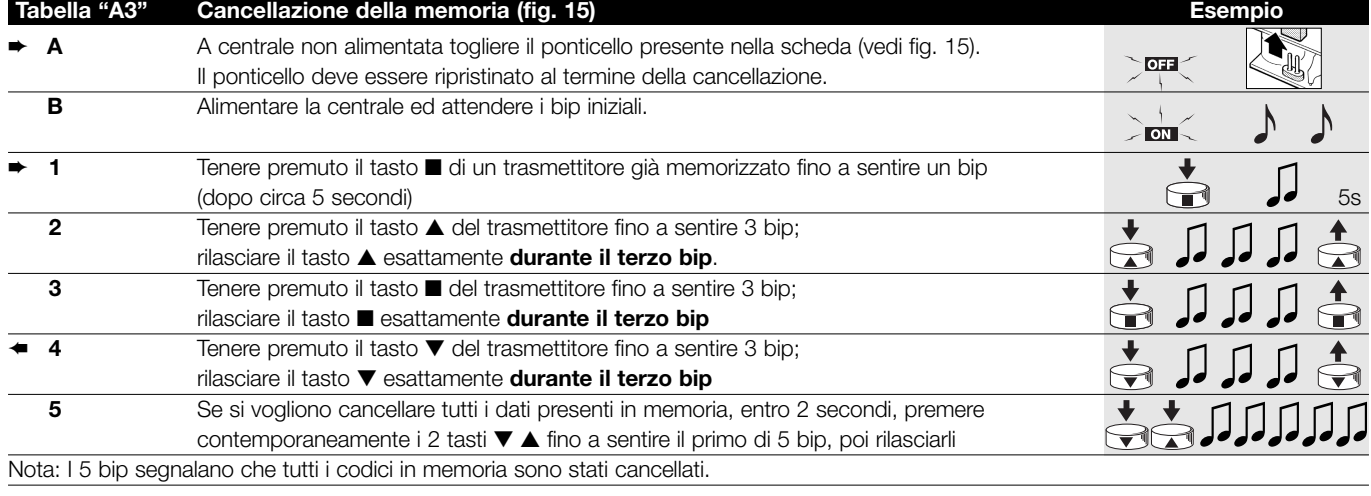

**I**